## **Personalamt**

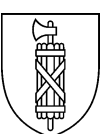

## **Vorgehen bei Todesfällen von Mitarbeitenden**

## **Checkliste**

Diese Checkliste soll dabei helfen, wie bei Todesfällen von Mitarbeitenden vorgegangen werden kann. Unabhängig von der Checkliste, internen oder persönlichen Gepflogenheiten sind aber an erster Stelle die Wünsche der Angehörigen zu berücksichtigen.

Im Übrigen handelt es sich hier um eine Checkliste und nicht um einen Prozessablauf. Die einzelnen Punkte können sich damit in der Reihenfolge verschieben.

Diejenige Stelle, die die Information über einen Todesfall zuerst erhält, nimmt mit dem entsprechenden Personaldienst von Staatskanzlei, Department und Gericht Kontakt auf. Der Personaldienst hat die Prozessverantwortung. Die Zuständigkeit kann von "Fall zu Fall" ändern. Wir lassen diese Spalte bewusst offen, damit die entsprechende Zuweisung stattfinden kann.

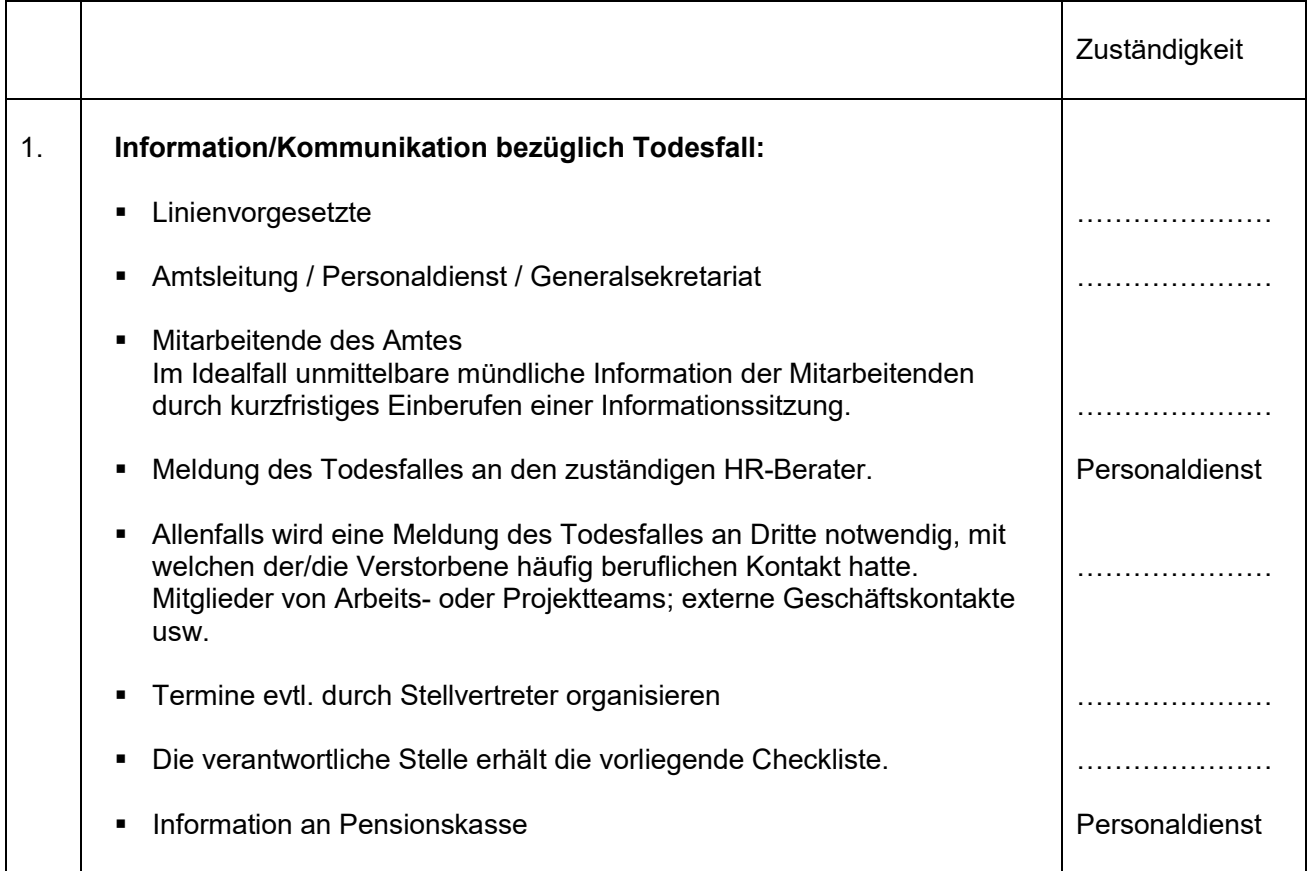

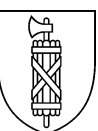

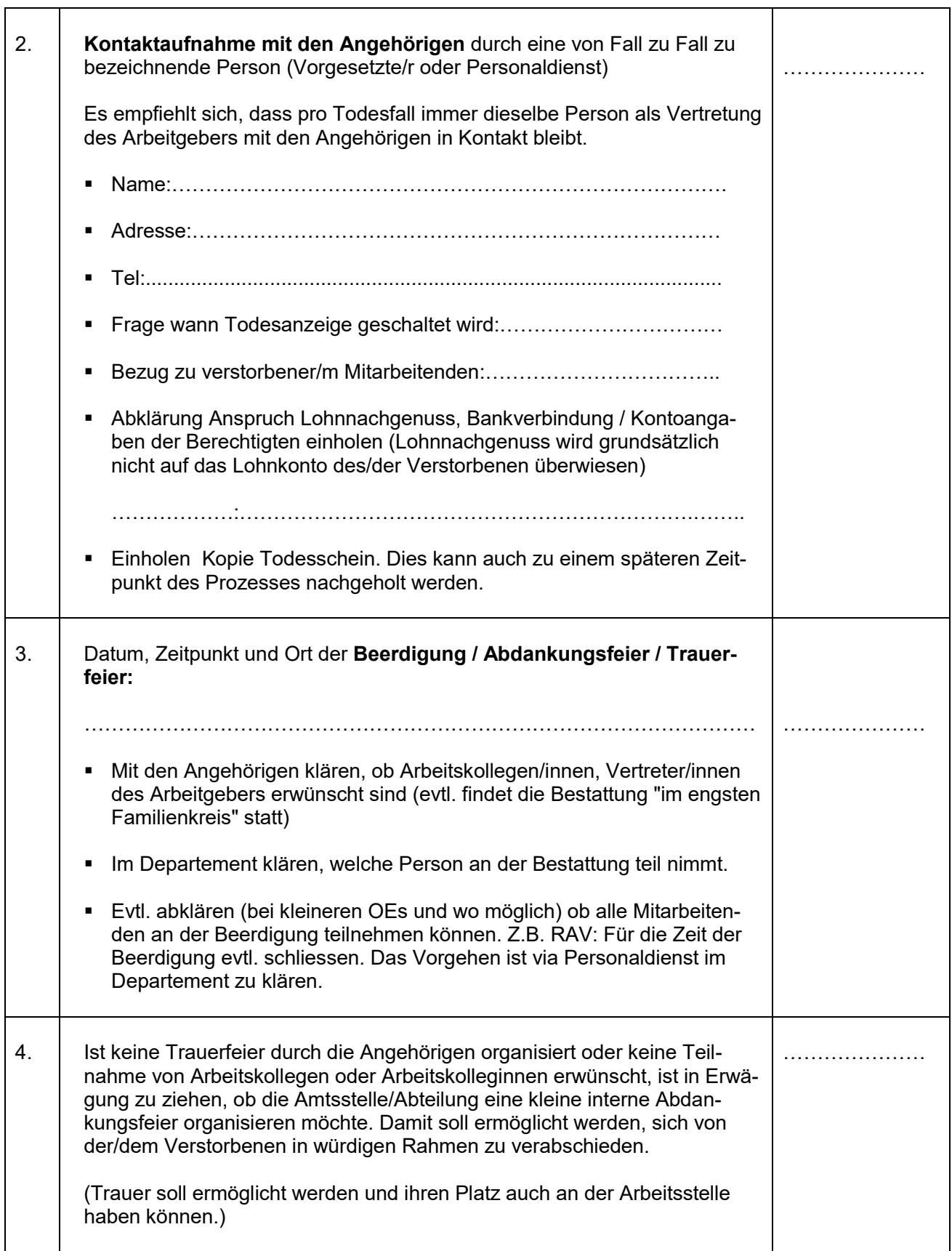

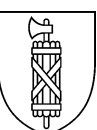

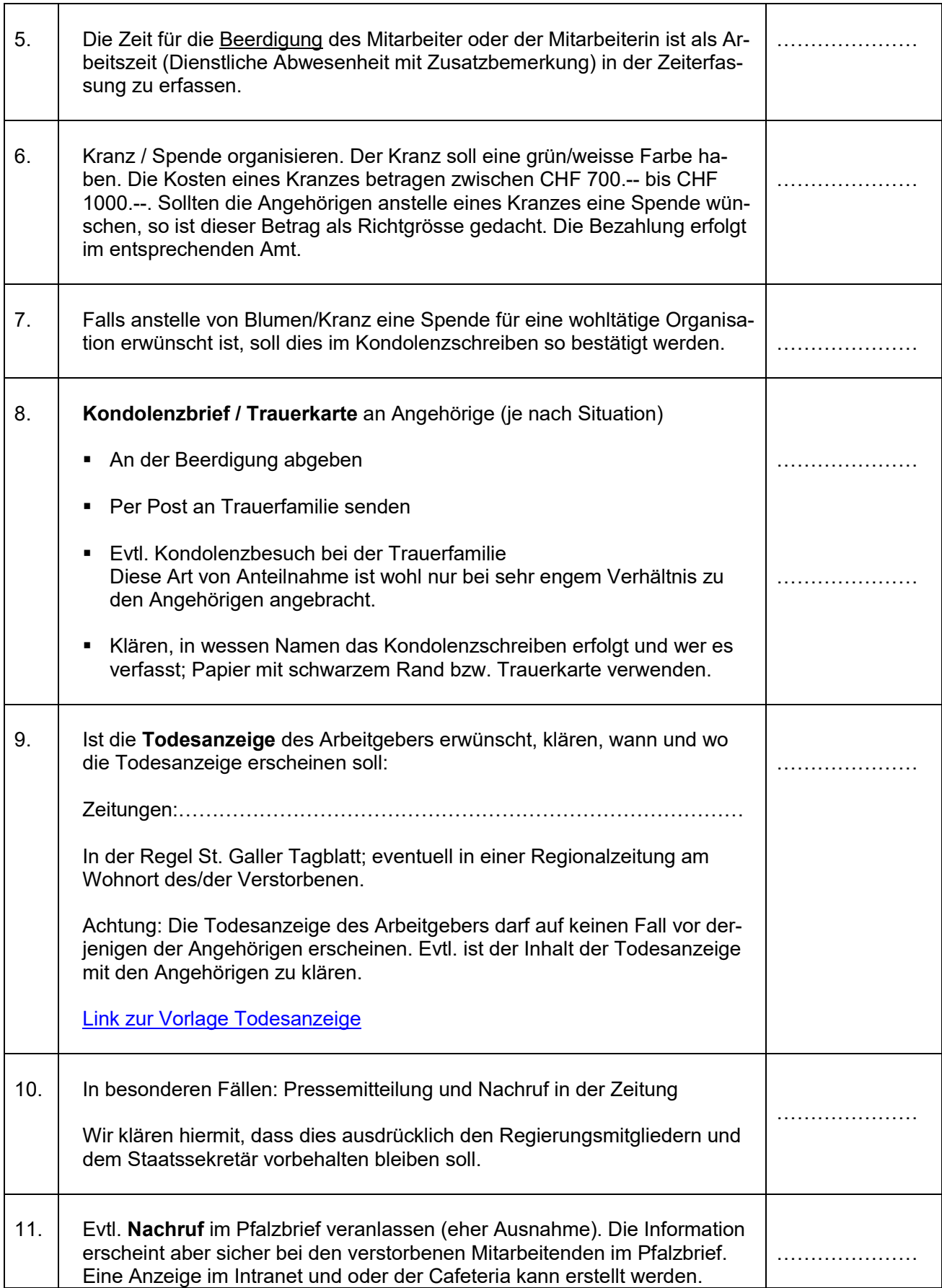

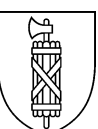

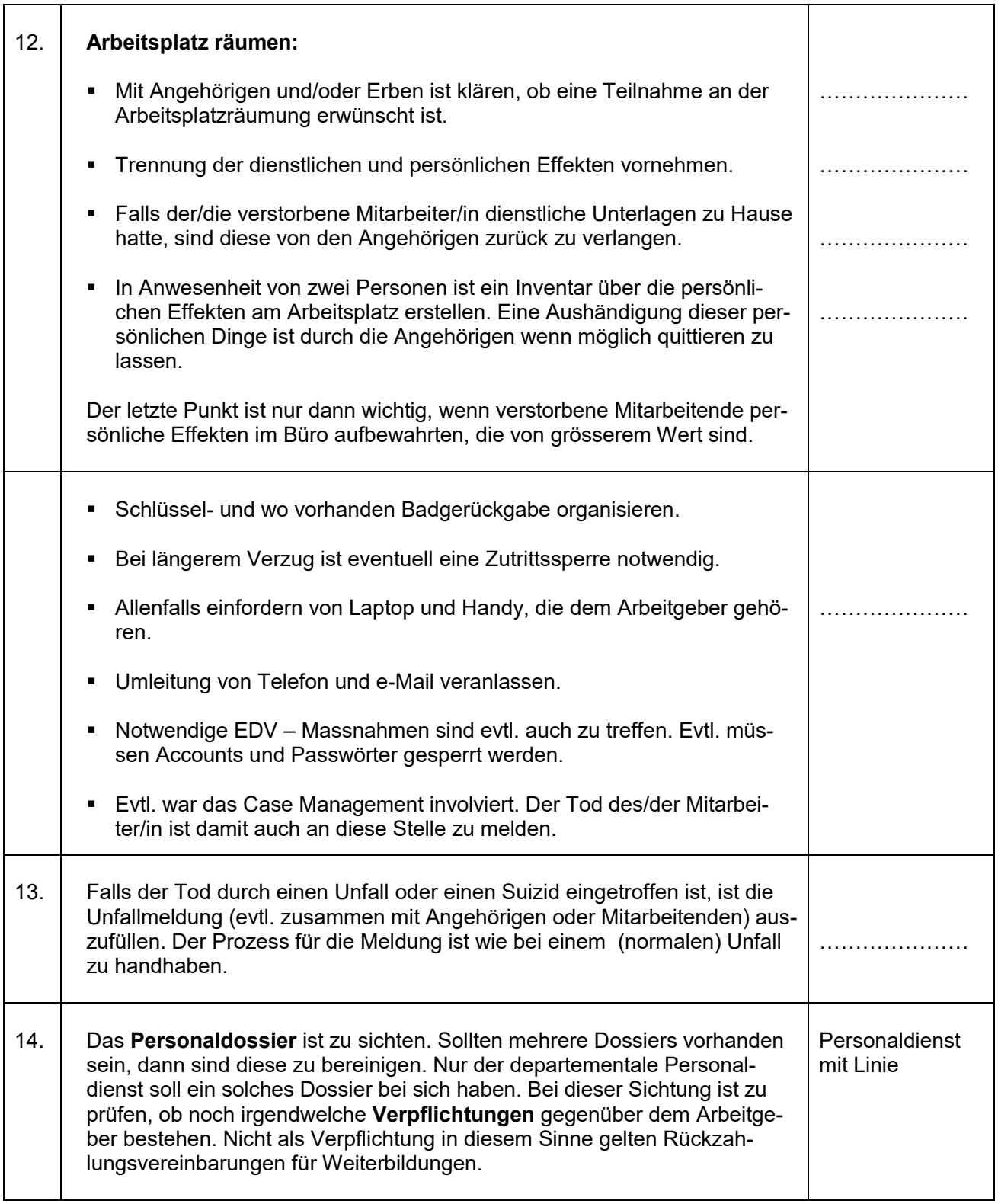

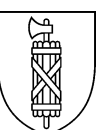

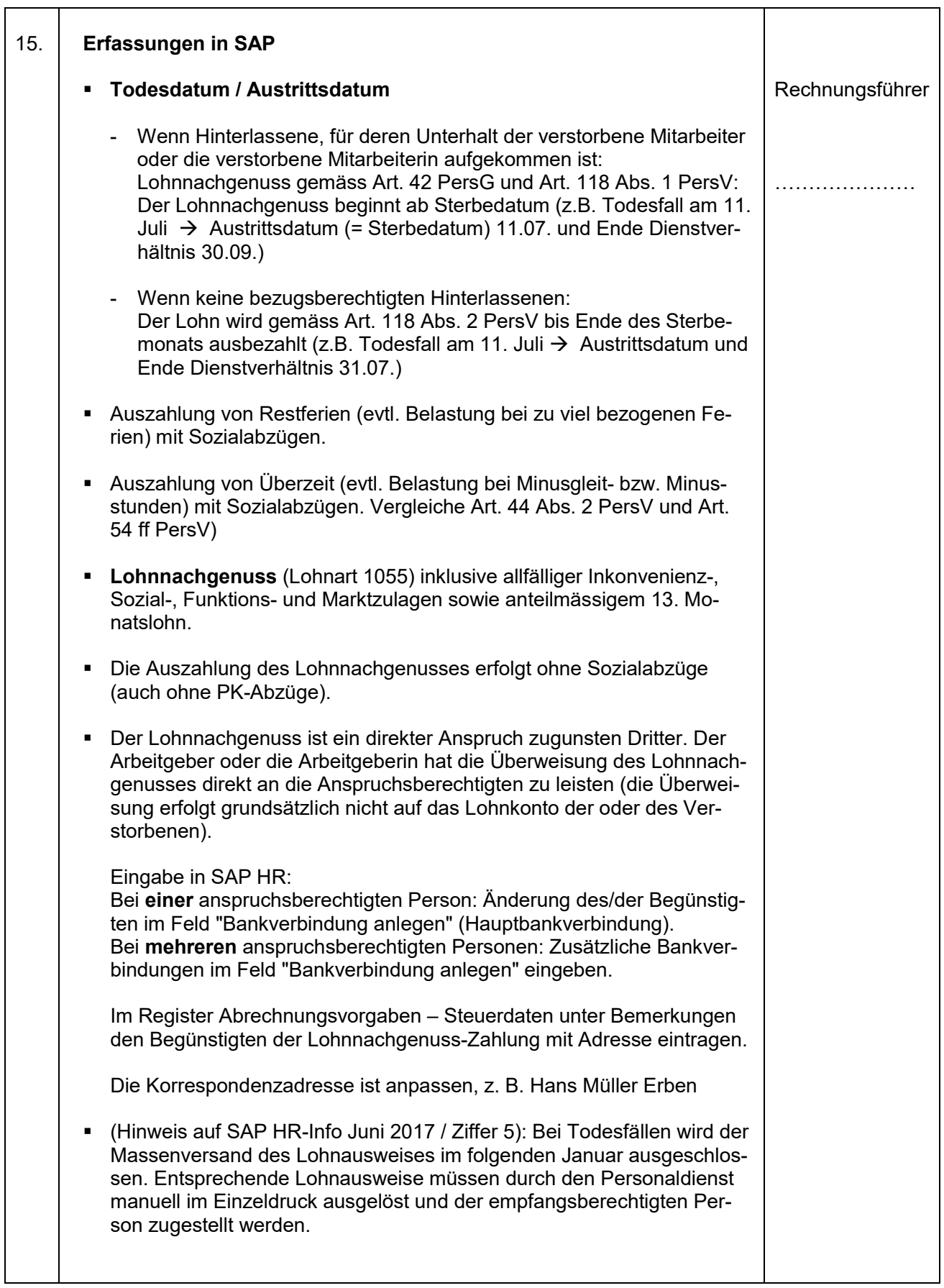

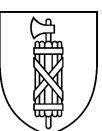

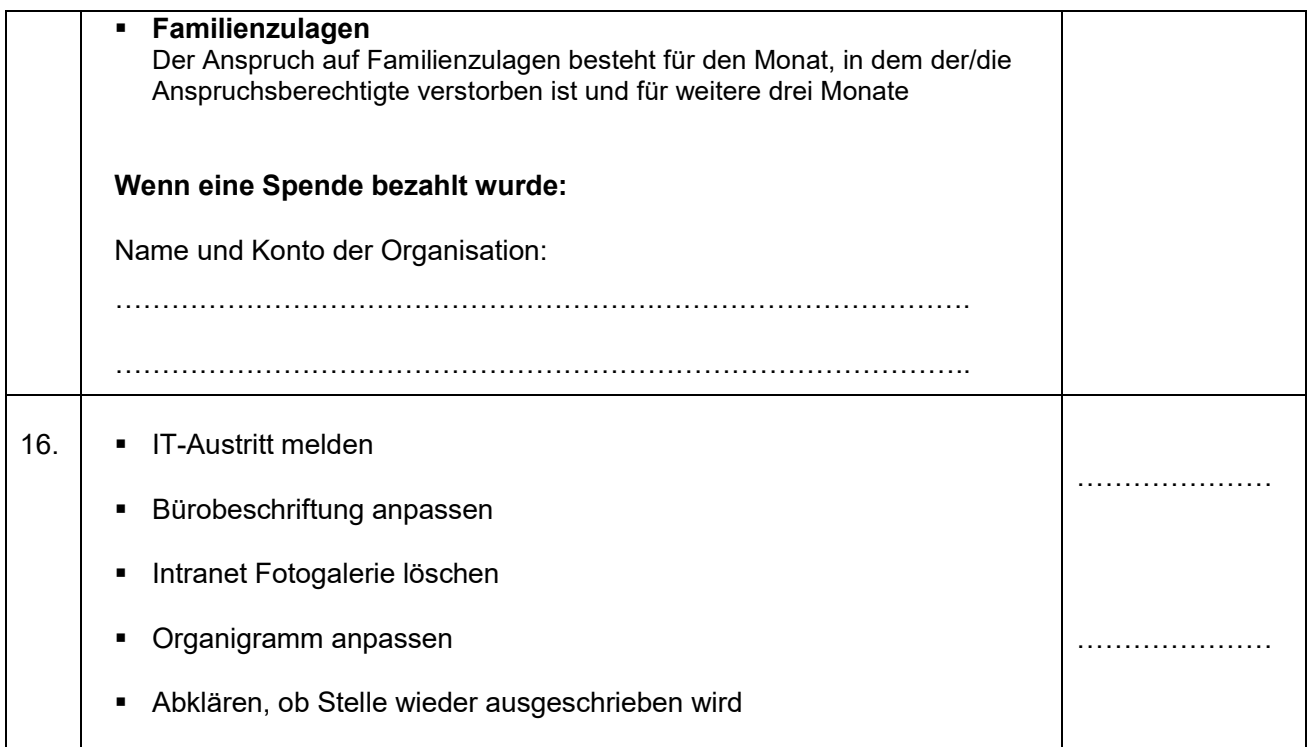